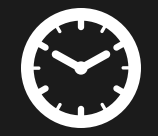

## **Создание доступных уведомлений, алёртов и других асинхронных элементов**

Сергей Кригер *@\_sergeikriger*

## **SINNERSCHRADER**

Part of Accenture Interactive

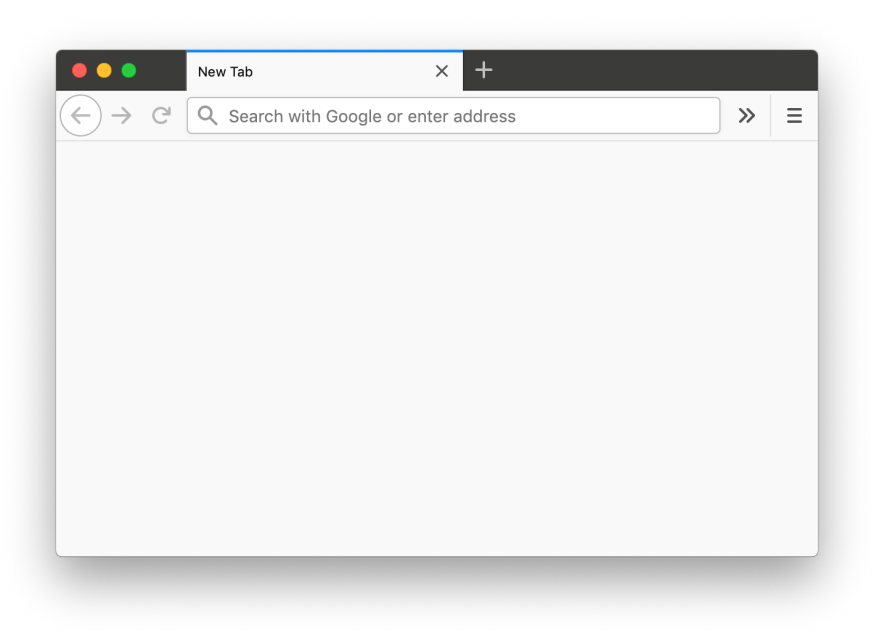

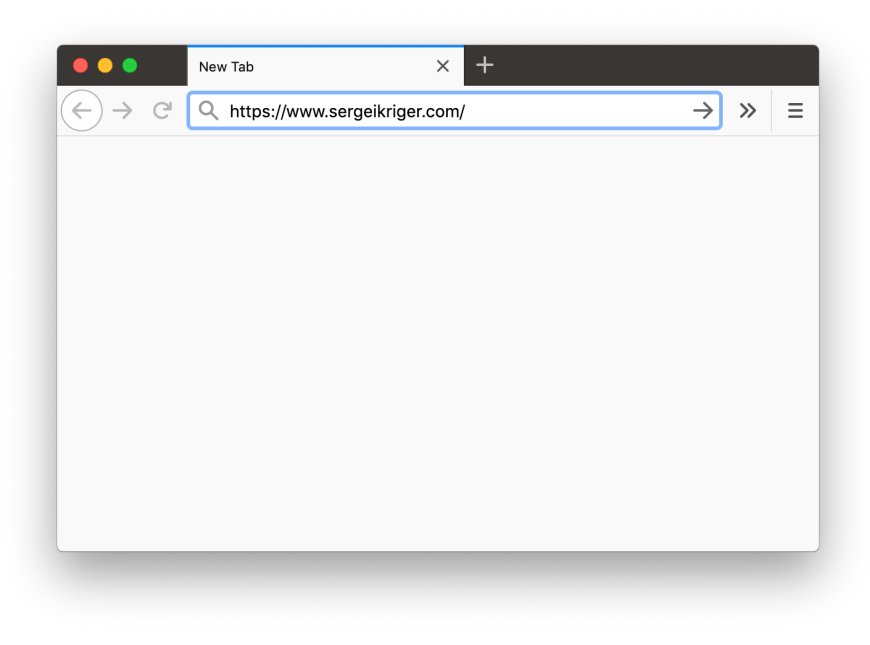

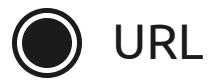

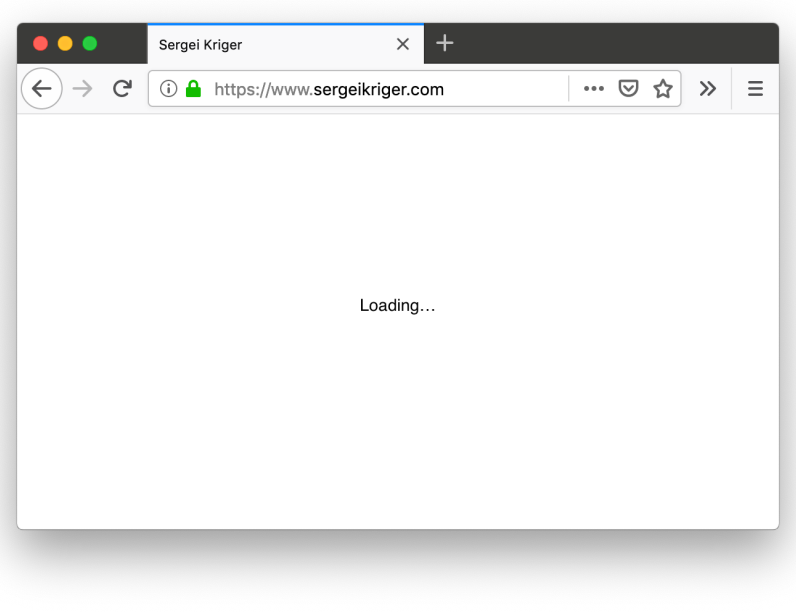

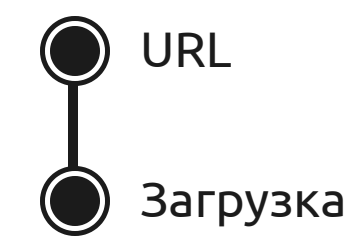

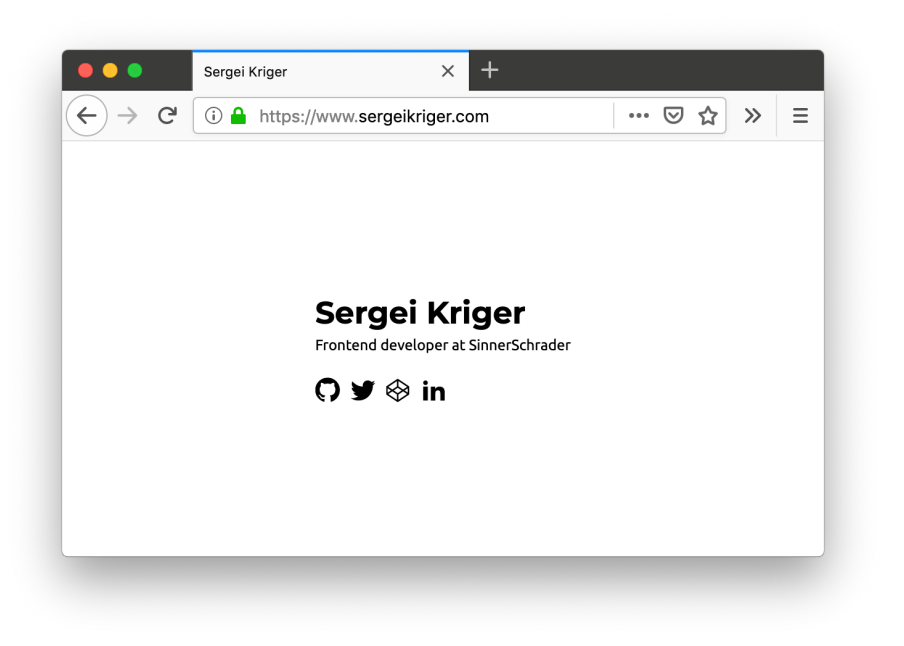

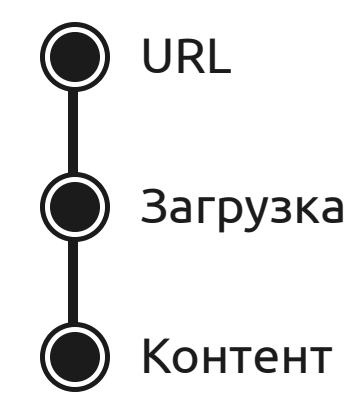

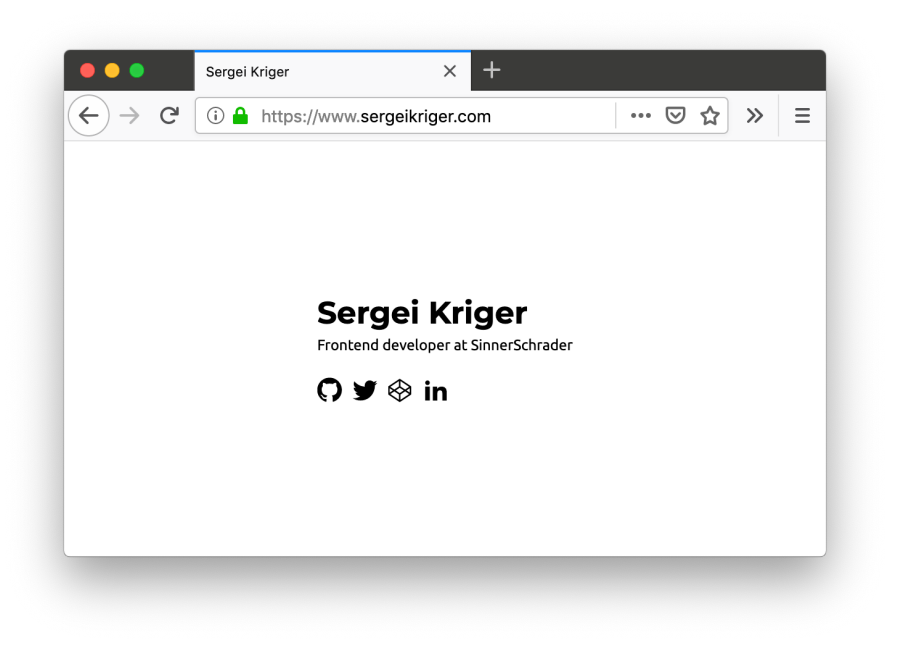

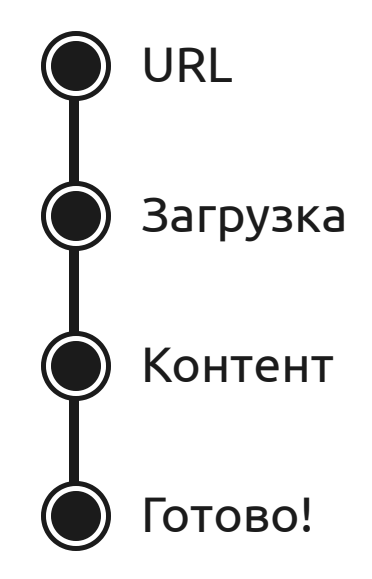

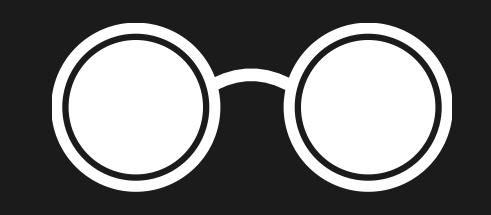

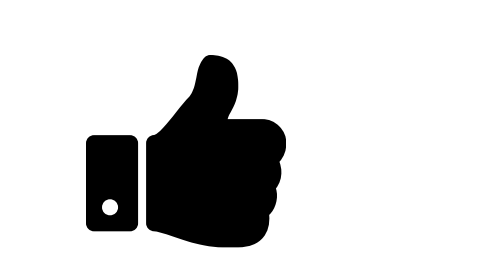

### **Что, если ошибка?**

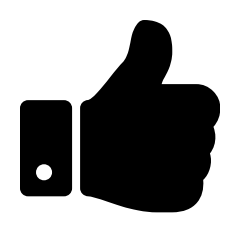

## **Информировать**

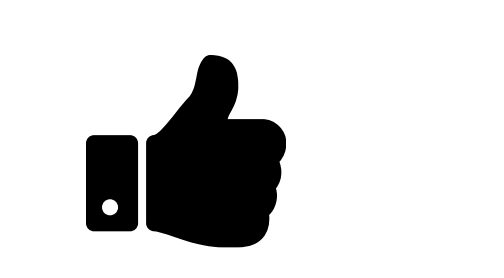

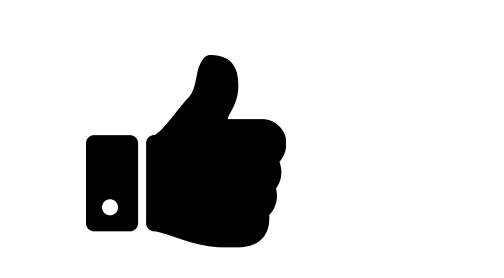

# **Live Regions**

### $aria-live="polite | assertive | off"$

## **Как работает Live Region**

01.

02. <div></div>

### Шаг 1: Добавить аттрибут

01.

02. <div aria-live="polite"></div>

### **Шаг 2: Обновить контент**

01.

```
02. <div <mark>aria-live="polite"></mark></div>
```
03.

```
04. const el = document.querySelector('div');
```

```
05. el.textContent = 'Вам понравилось.'
```
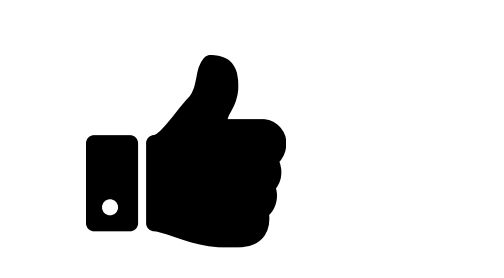

### polite vs. assertive vs. off

### $off = HU + O$

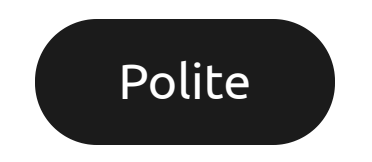

*"Мама всегда говорила, что жизнь как коробка шоколадных*

*конфет – никогда не знаешь, что внутри."*

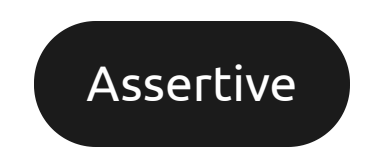

*"Мама всегда говорила, что жизнь как коробка шоколадных*

*конфет – никогда не знаешь, что внутри."*

## **Live Regions**

aria-live="polite" aria-live="assertive" aria-live="off"

aria-controls="[ID] [ID]"

role="log" role="status" role="alert" role="progressbar"

role="marquee" role="timer"

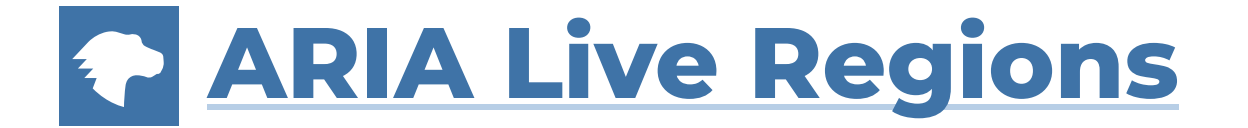

## **Советы по Live Region**

## **Не будет работать**

02. <div></div>

03.

```
04. const el = document.querySelector('div');
el.<br>02. <div></div><br>03.<br>04. const el = document.querySelector('o<br>05. el.setAttribute('aria-live', 'polito<br>06. el.textContent = 'Вам понравилось.'
```

```
05. el.setAttribute('aria-live', 'polite');
```

```
06. el.textContent = 'Вам понравилось.'
```
## А так будет!

01.

```
02. <div aria-live="polite"></div>
```
03.

```
04. const el = document.querySelector('div');
```

```
05. el.textContent = 'Вам понравилось.'
```
### **Совместимость**

01.

02. <div role=<mark>"status"</mark> aria-live=<mark>"polite"</mark>></div> 04. <div role=<mark>"alert"</mark> aria-live=<mark>"assertive"</mark>></div> 03.

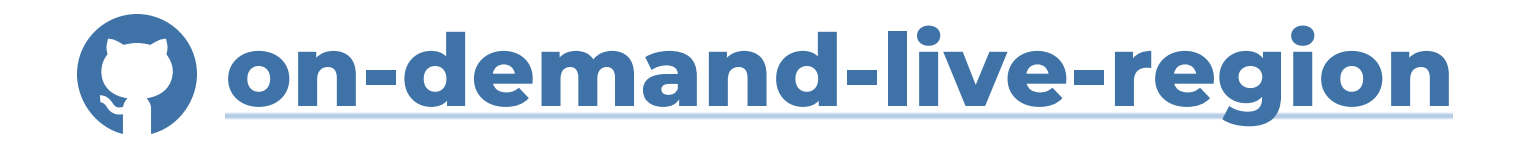

## **On Demand Live Region**

02. const liveRegion = new OnDemandLiveRegion({ 01.<br>02. const liveRegion = new OnDemandLiveF<br>03. level: 'polite'<br>04. });<br>05. liveRegion.say('Вам понравилось.');

03. level: 'polite'

}); 04.

05.

06. liveRegion.say('Вам понравилось.');

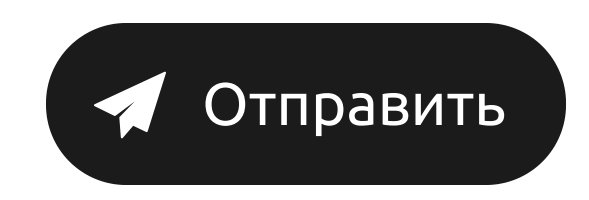

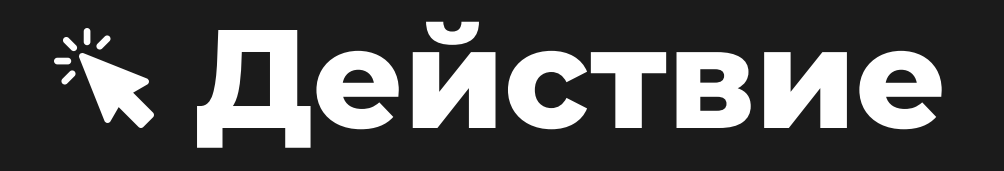

## el.focus()

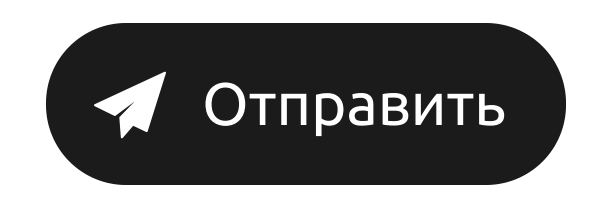

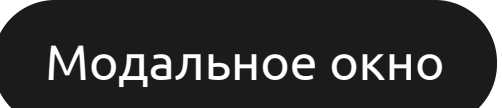

*"Мама всегда говорила, что жизнь как коробка шоколадных*

*конфет – никогда не знаешь, что внутри."*

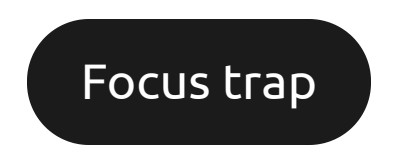

*"Мама всегда говорила, что жизнь как коробка шоколадных*

*конфет – никогда не знаешь, что внутри."*

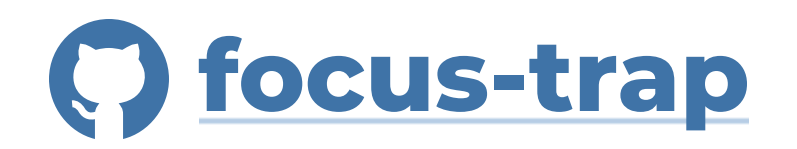

# **Советы по фокусу**

### <button> <a> <input> <textarea> ...

### <div tabindex="0 | 1 | 2 | ...">

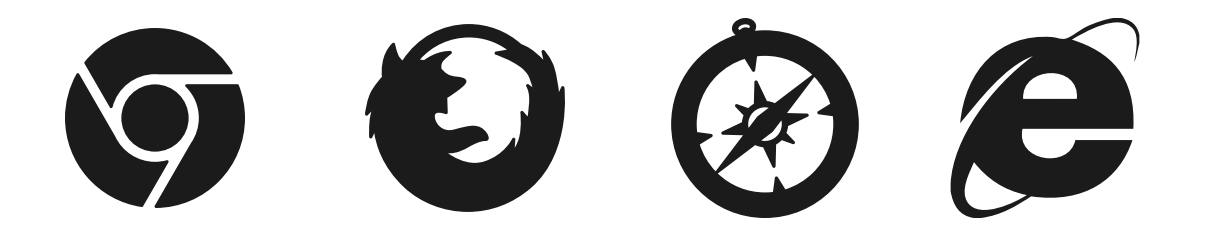

#### <div tabindex="0" aria-label="...">

## **Примеры**

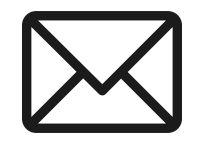

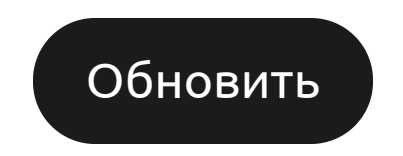

*"Мама всегда говорила, что жизнь как коробка шоколадных*

*конфет – никогда не знаешь, что внутри."*

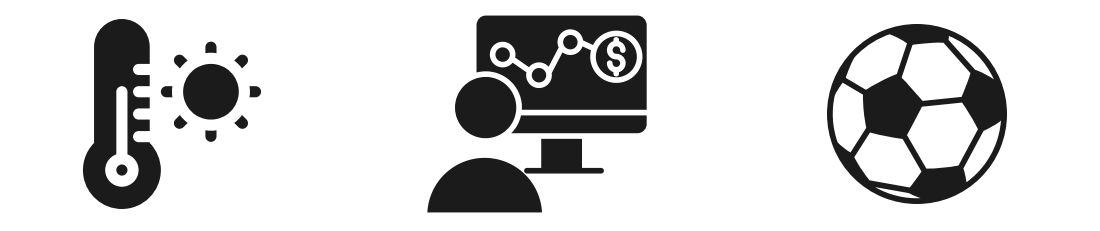

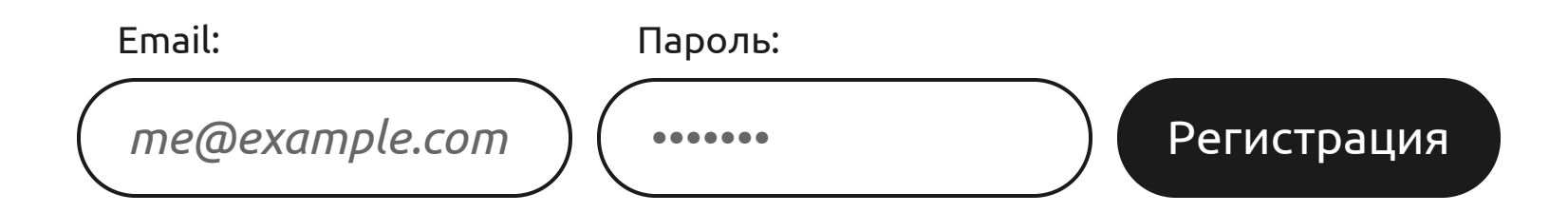

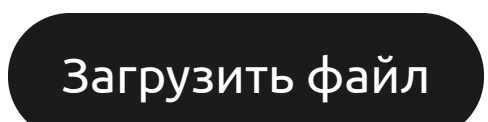

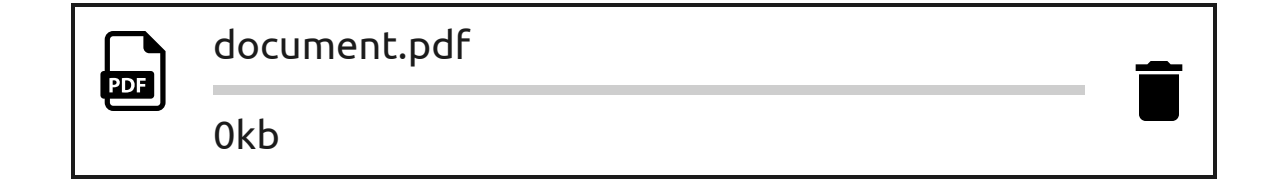

#### **Резюме**

- Информировать
- aria-live="polite | assertive"
- · el.focus()

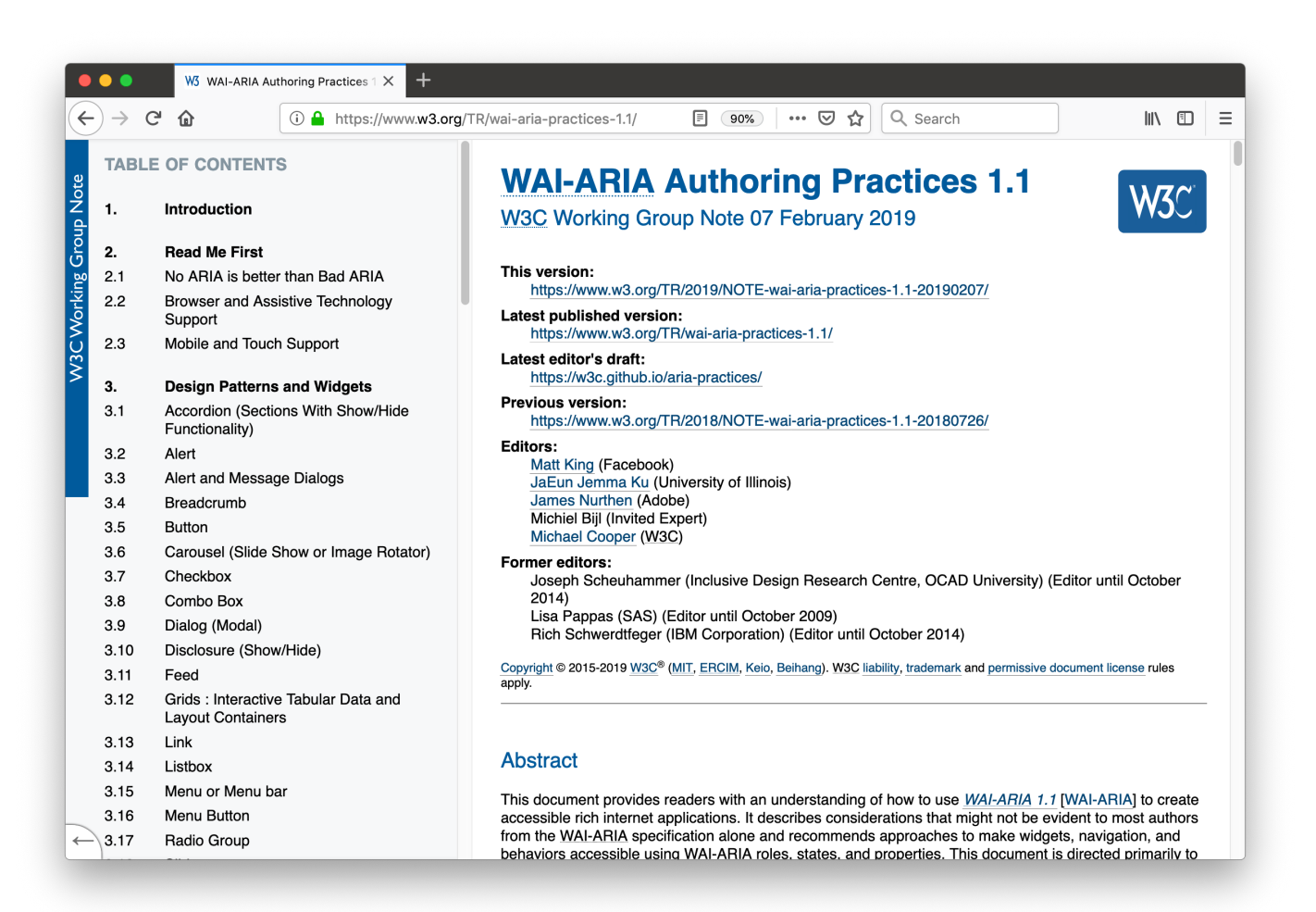

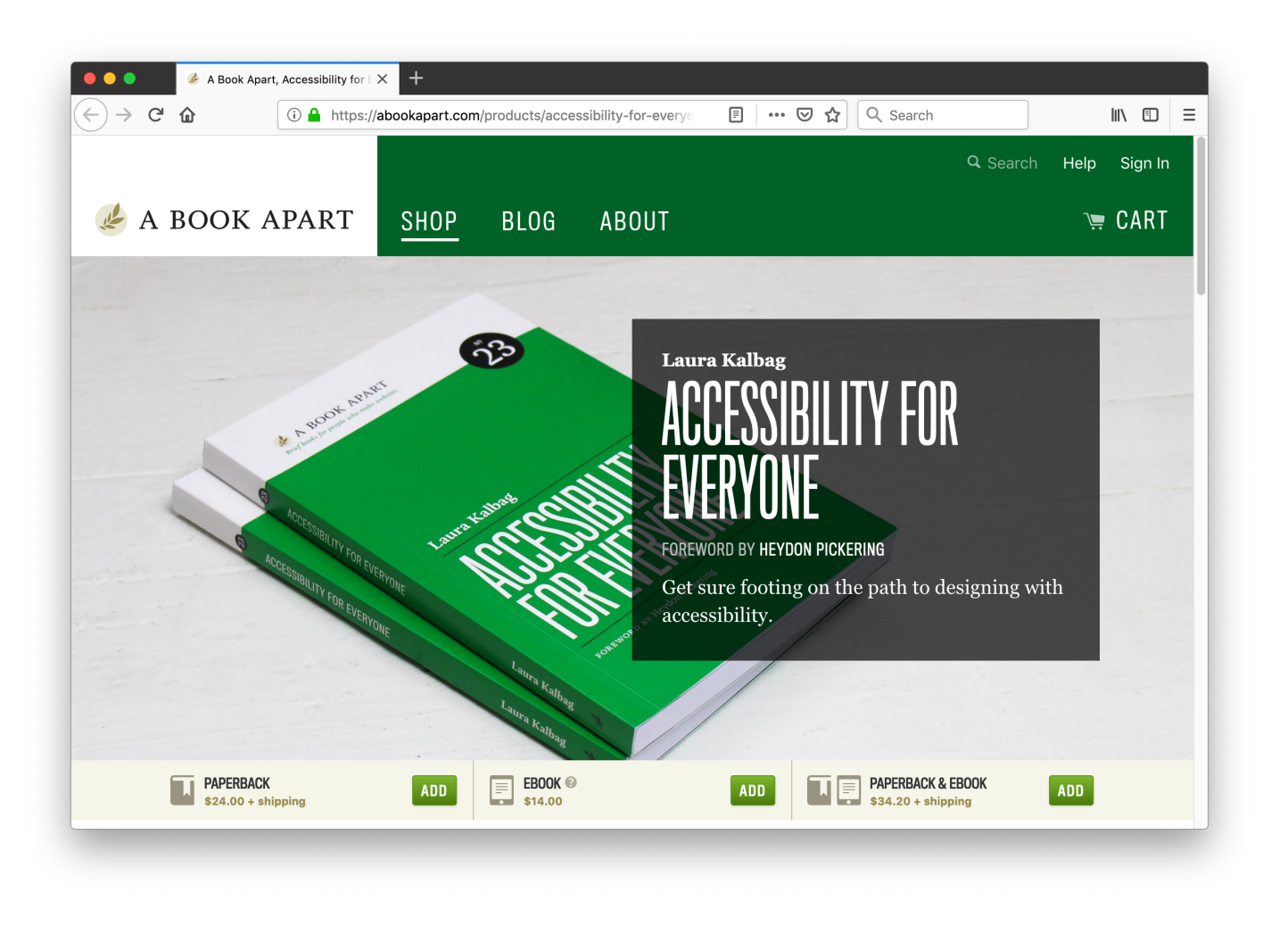

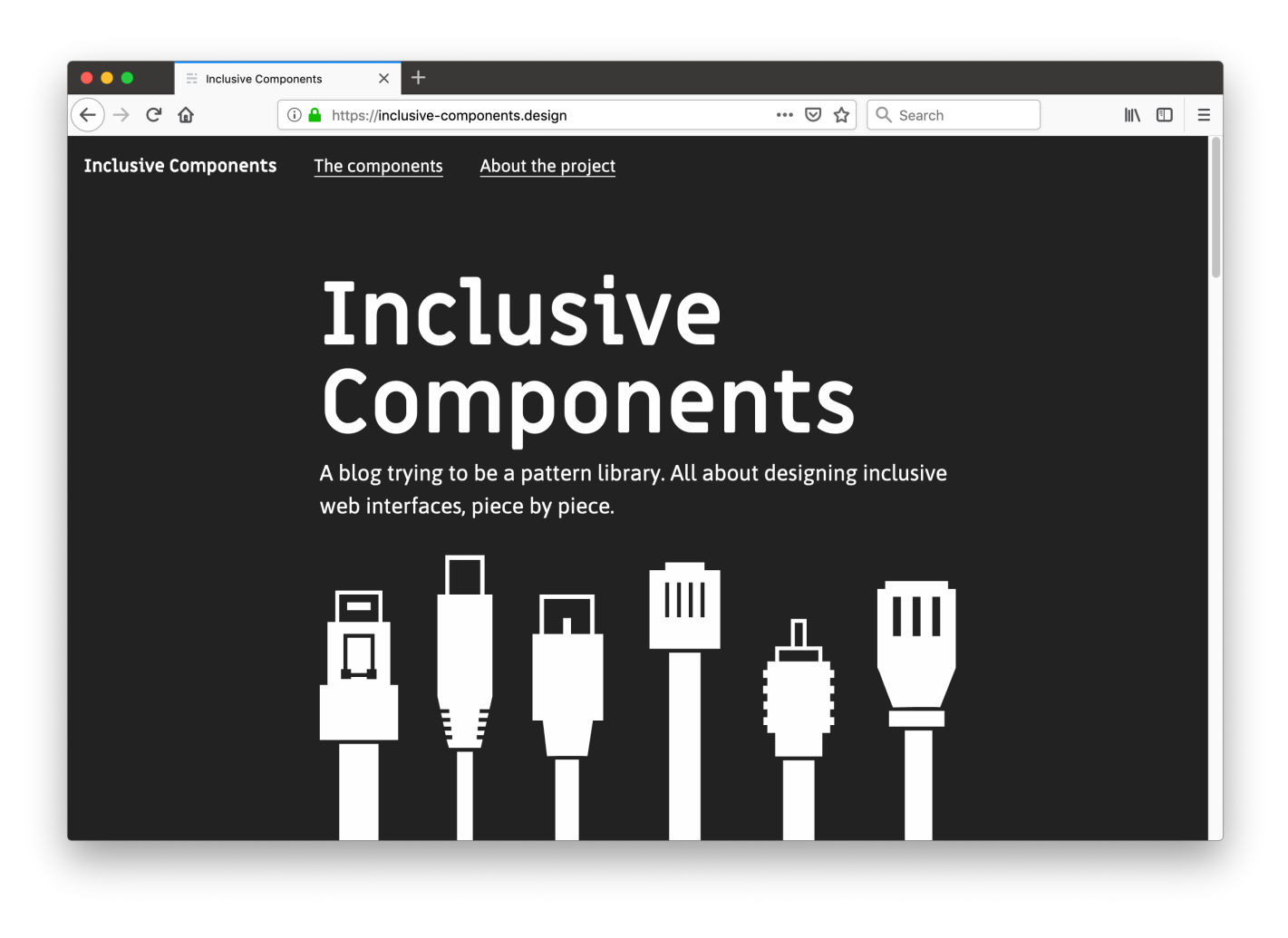

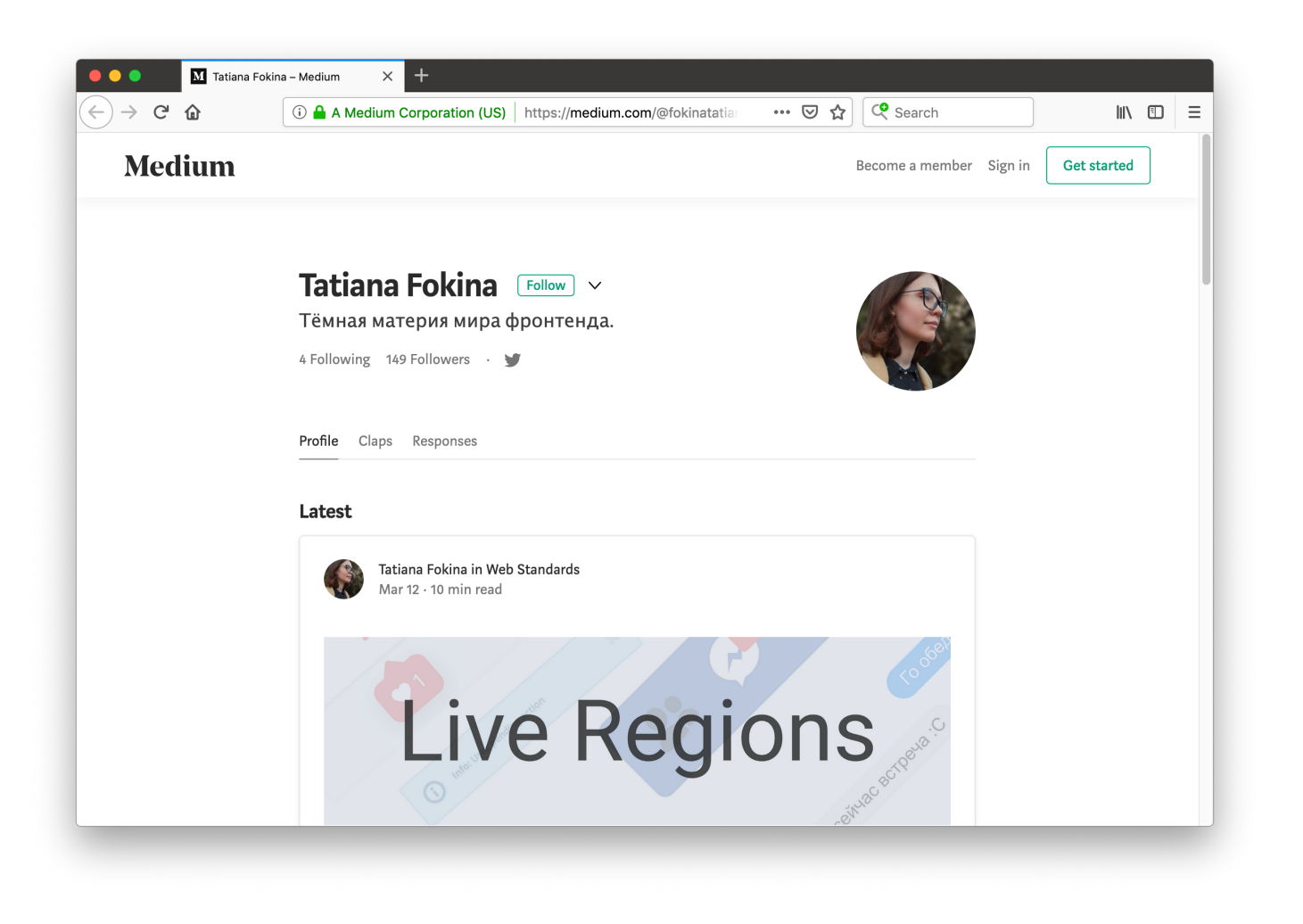

## Спасибо!..

@\_sergeikriger

## **Credits**

Icons made by [Hadrien](https://www.flaticon.com/authors/hadrien) from www.flaticon.com is licensed by CC [3.0](http://creativecommons.org/licenses/by/3.0/) BY Icons made by [Freepik](https://www.freepik.com/) from www.flaticon.com is licensed by CC [3.0](http://creativecommons.org/licenses/by/3.0/) BY Icons made by [Google](https://www.flaticon.com/authors/google) from www.flaticon.com is licensed by CC [3.0](http://creativecommons.org/licenses/by/3.0/) BY Icons made by <u>Icon [Works](https://www.flaticon.com/authors/icon-works)</u> from www.flaticon.com is licensed by CC [3.0](http://creativecommons.org/licenses/by/3.0/) BY Icons made by [Icongeek26](https://www.flaticon.com/authors/icongeek26) from www.flaticon.com is licensed by CC [3.0](http://creativecommons.org/licenses/by/3.0/) BY Icons made by Dave [Gandy](https://www.flaticon.com/authors/dave-gandy) from www.flaticon.com is licensed by CC [3.0](http://creativecommons.org/licenses/by/3.0/) BY Icons made by [Eleonor](https://www.flaticon.com/authors/eleonor-wang) Wang from www.flaticon.com is licensed by CC [3.0](http://creativecommons.org/licenses/by/3.0/) BY